## **Before You Begin**

1. Backup your device.

# What About Your Privacy?

If you are using your personal device, we know that privacy is a concern and want you to feel confident that your personal information is completely private. As you are walking through the setup of Intelligent Hub on your device, you will be presented with the privacy policy. This outlines the data collected by Intelligent Hub, assuring you that your privacy is protected. Once installation is complete, you can access the privacy information, anytime. Go to your Account page, select About and then Privacy. Learn more at [https://whatisworkspaceone.com/privacy/.](https://whatisworkspaceone.com/privacy/)

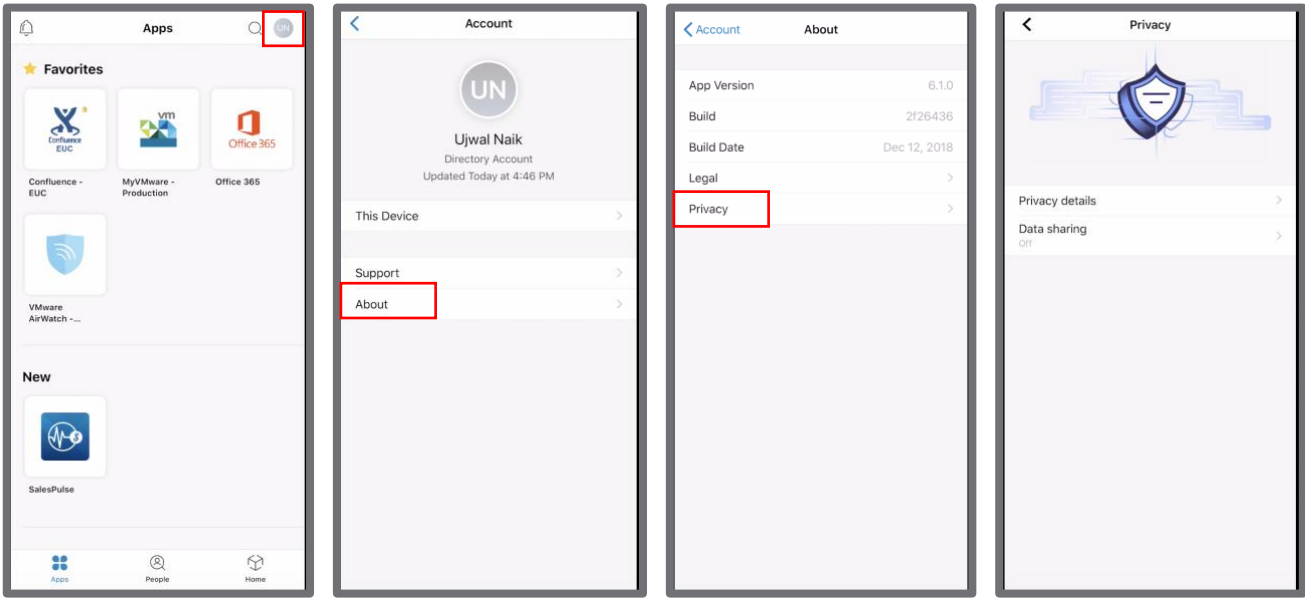

## **Enroll Your Device**

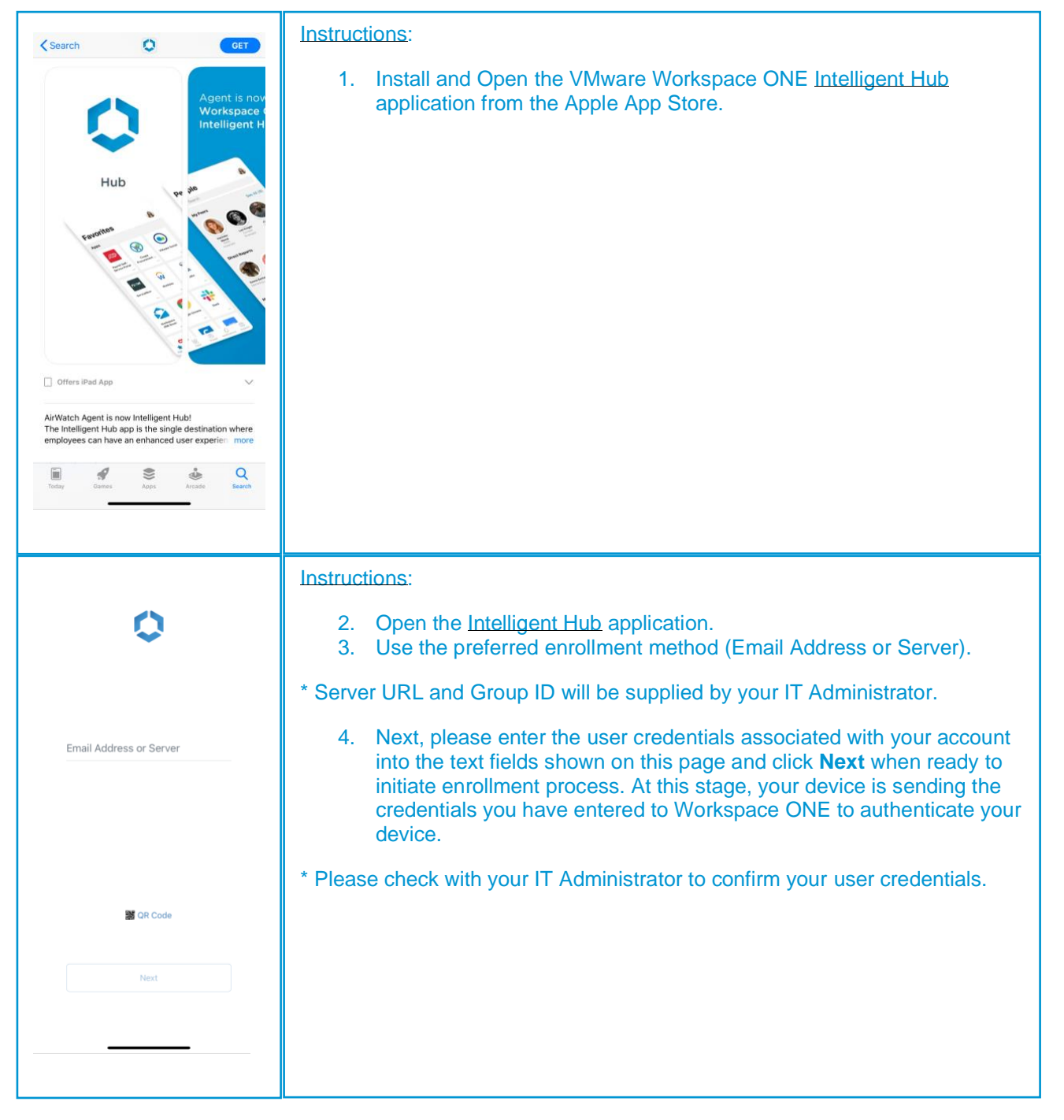

\* The enrollment for your organization may look different. Please contact your IT Administrator for further assistance.

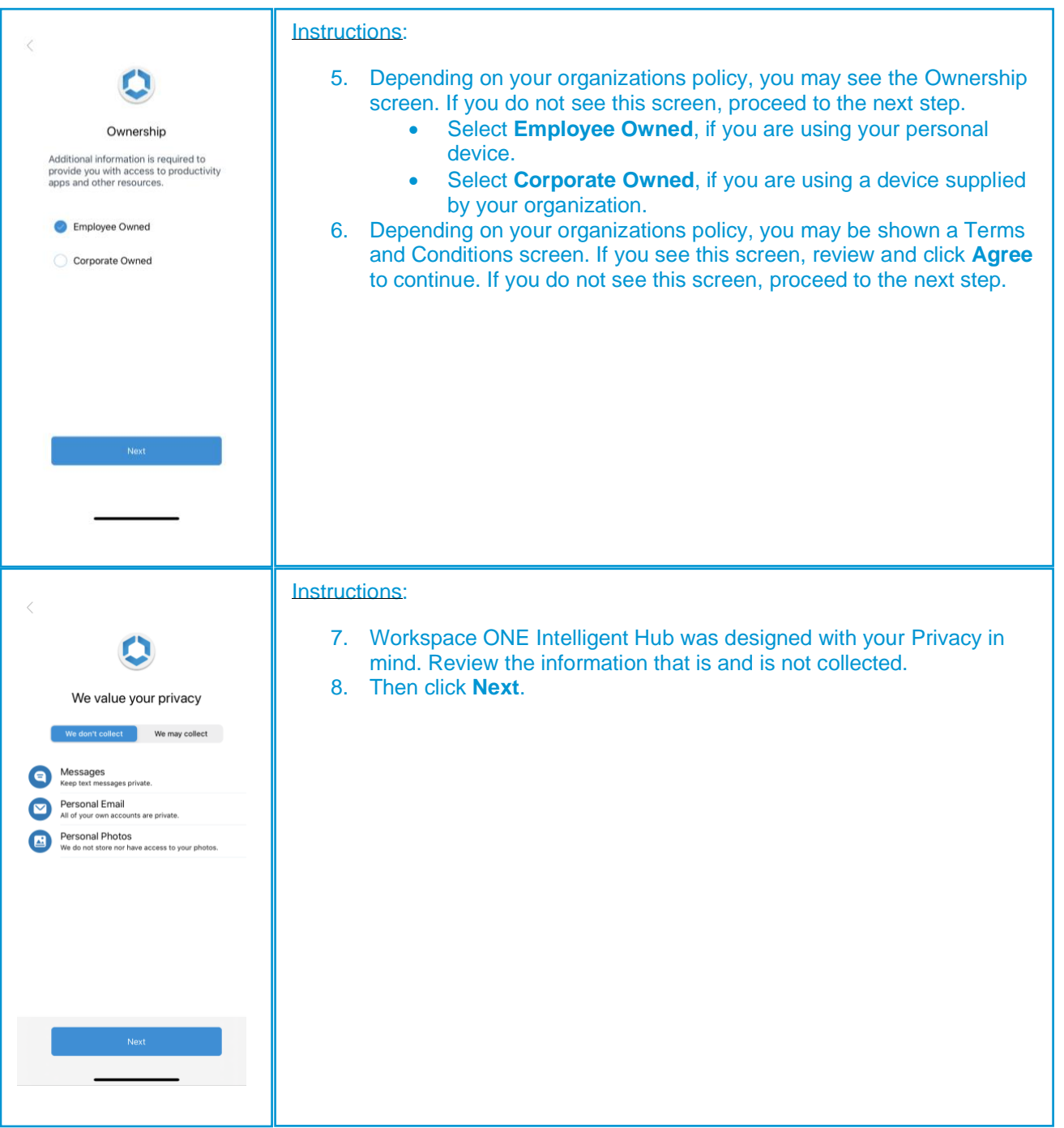

#### iOS ENROLLMENT GUIDE

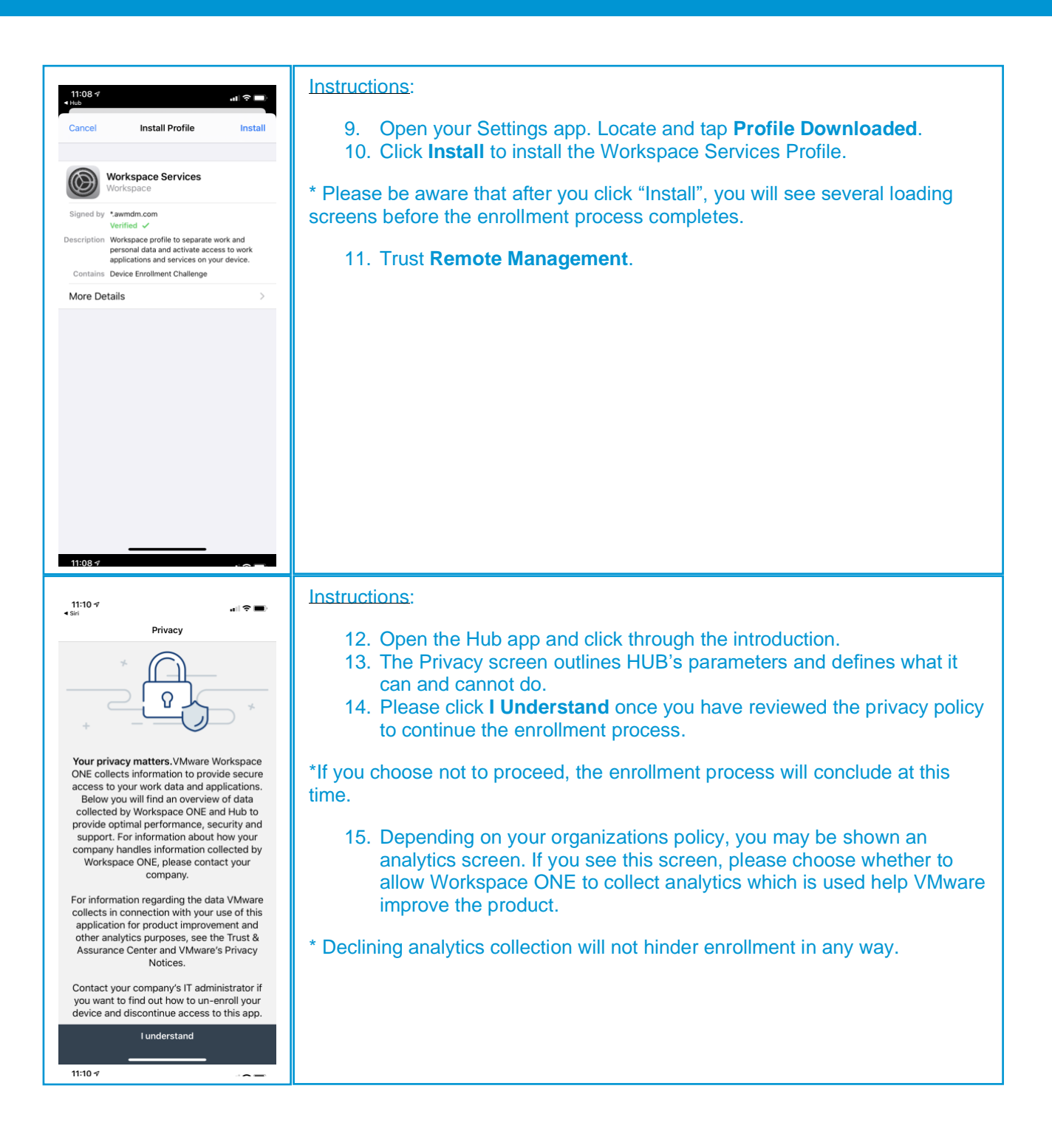

## iOS ENROLLMENT GUIDE

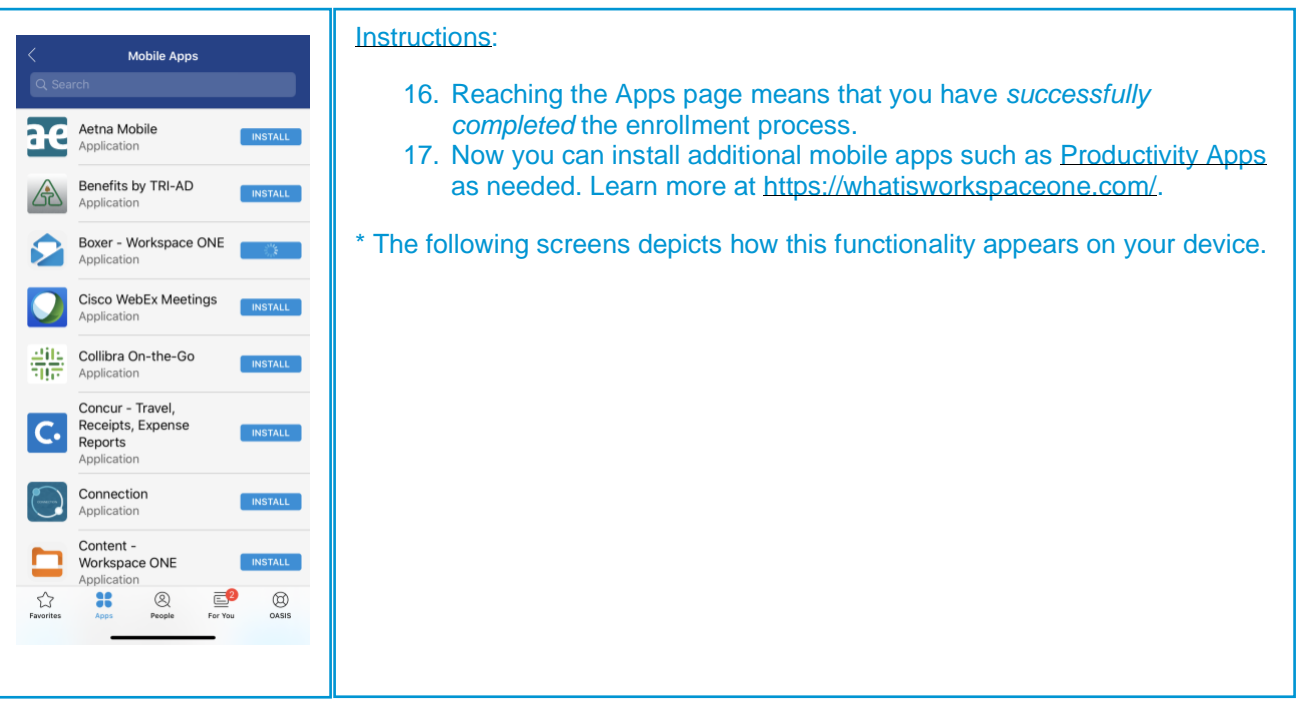

# **Questions?**

To learn more, visit the **[Workspace ONE User Zone](http://www.whatisworkspaceone.com/)** and for additional help, please reach out to your organizations help desk.